## **Photoshop CC Free Registration Code**

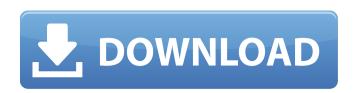

Photoshop CC Crack + (Updated 2022)

Web and graphic design programs With a variety of tools, platforms, and approaches, web and graphic design programs are the mainstay of any web designer's toolbox.

Photoshop CC Crack + Product Key Full [Mac/Win] [Updated]

This article will cover the most popular functions of Elements. It covers basic photo editing and cloning, cropping and resizing, straightening, Lightroom-like filters, image collection features, media organization, file formats, and more. Convert to B&W Convert to Black & White is an easy to use filter that converts colored images to black and white. It works on RGB, RGB-E, CMYK and CMYK-E images in the RGB, CMYK and Pantone file formats. Difference In most images, there is a difference between the green, blue and red parts. This difference in brightness or color can be used to create an effect such as a "ghosted" image, an image that uses the difference between light and dark to create an optical illusion. The difference filter enables you to isolate the colors of the image, and delete, manipulate or add the different elements of the image to create a new image. Gradient Map The Gradient Map filter is an excellent tool to add a depth effect to the image. The gradient map works even in the monochrome mode. You can create gradients of dots or even maps, with different colors. The result is quite useful when you need to produce an effect as you can see in this example below. Erase Parts The Erase Parts tool is used to remove the unwanted parts of the image. Face Paint The Face Paint filter adds highlights and shadows to the image to create a cartoonish effect. Gradient Map The gradient map tool allows you to create an adjustment that is used to bring out depth in the image and change the lighting or contrast. It allows you to choose from a selection of drop-down lists (grayscale, color and pixel scale), choose the color of the adjustment (e.g., blue), and choose the effect of the adjustment (e.g., add shadows). Gradient Map (RGB) In RGB mode, the adjustment will affect the entire image. For best results, it is best to use RGB-E, CMYK or Pantone mode. In RGB-E mode, the adjustment will affect only the red, green and blue values of the image. In CMYK-E, it will only affect the cyan, magenta, yellow and black values of the image. In Pantone mode, it will affect only 388ed7b0c7

## **Photoshop CC [Latest]**

What You Missed at CES 2013: Cult of Mac Gallery New from Cult of Mac Gadgets never run out of inspiration and gadgets at CES are no different. You'll find everything from the usual set of Bluetooth speakers to tablets and everything in between. Here are some of the best gadgets that we think you'll enjoy seeing at the 2013 Consumer Electronics Show in Las Vegas. Music Central for iPad Gadgets come in all shapes, sizes and forms. Music Central for iPad is a small portable speaker that gives you the tunes you crave. It features an all-in-one design that can fit in your pocket, so you never have to search for your headphones. Enjoy music on your big screen TV or through the headphone jack on your iPad. Google Chromecast Google made a lot of announcements at the end of last year and with every year they continue to make this GoogleCast idea bigger and bigger. With GoogleCast, you can stream from virtually any web-enabled device to your TV (whether you already own a TV or not). Even if you can't stream to a TV, you can still use GoogleCast to stream your phone, tablet or media streaming device to the web. Chromecast is so simple you can actually do it in under a minute. Just plug it in, find the HDMI port on your TV and you're good to go. Chromecast is \$35 and available now. Red Frog Design Spark Smart Wi-Fi Red Frog is best known for their impressive designs, but they have made smart home tech too. The Spark Smart Wi-Fi is a smart light bulb that will add intelligence to your existing light fixtures. This is achieved by using an app for iOS and Android so you can control the light and you can change settings and view statistics remotely. If you have a smart home already, the Spark is an easy way to add some smarts to your existing setup. If not, the Spark could be an entry point for smart lights for the average consumer. It comes in white and you can even get a matching lamp. The Spark Smart Wi-Fi is \$60 and available in white. Surround Zone Smart Speakers If you have a smart home or you're building a smart home, the surround zone smart speakers might be just the ticket to keep your smart home on track. The surround zone speakers let you stream music in every

## What's New in the Photoshop CC?

Parallel computing methods typically execute in two phases: a frontier phase and a decision phase. In the frontier phase, each processor is responsible for simultaneously exploring the graph and making a "decision" to attempt to solve a given task. For example, each processor can attempt to establish contact with another processor and attempt to solve a problem or perform a computation, such as addition, between the two processors. A processor may make a decision based on information received from other processors. Decision making may also involve communication and coordination with other processors. After making a decision to explore a graph, each processor executes the decision phase. During this phase, the processors may simultaneously attempt to communicate with other processors. At a minimum, a decision to attempt to solve a problem may include a request to a resource, a request for a memory location and/or a request for a communication channel. The decision phase may also include communicating between processors. For example, each processor may communicate with other processors to determine whether the processor has a solution for a given problem. A problem solver may act as a "client" during the decision phase. A client may attempt to contact and communicate with a set of "servers" and/or "nodes" on an interconnection network, such as a computer network, to find out whether or not the client has a solution for a given problem. A set of servers or nodes may be described as a "community". For example, a community is a set of processors that is solving a same problem at the same time. A client may seek to contact a single member of a community, or in other words, may ask a single node or server to solve a problem. As another example, a client may contact or communicate with all members of a community to solve a problem. In some cases, a client may contact or communicate with a single member of a community and may contact or communicate with a single member of another community. The decision phase may be executed by a single processor to perform tasks described above. Parallel computing may also include a "master node" that establishes connections and communication with multiple processors. Clients may contact the master node as well as members of the community. Communication of requests, responses, and other information between clients and servers on an interconnection network may be known as "message passing." Parallel systems for solving problems that require computation on large volumes of data may use large numbers of processors. The large number of processors may be

## **System Requirements:**

https://womss.com/wp-content/uploads/2022/07/Photoshop\_eXpress.pdf

MINIMUM: OS: Windows 10 (64-bit OS recommended) CPU: 1.5 GHz Intel Core 2 Duo Memory: 1 GB RAM Graphics: 1 GB DirectX: Version 9.0 Network: Broadband Internet connection Hard Disk: 17 GB available space Additional Notes: All components (including Razer Razer Synapse, Razer Synapse 2, Razer Synapse 3) are Windows-compatible. The Conservative MSP for West Stirling has called on First Minister Nicola Sturgeon to accept that there can

https://desifaceup.in/upload/files/2022/07/ILiHDQ3nWuNC9IDMBQtv\_05\_ee991316e585383bdb8b03a6b08509cc\_file.pdf https://www.realvalueproducts.com/sites/realvalueproducts.com/files/webform/photoshop-cc-2018-version-19 2.pdf http://www.kiwitravellers2017.com/2022/07/05/adobe-photoshop-2021-version-22-3-1-universal-keygen-with-key-x64/ https://www.cameraitacina.com/en/system/files/webform/feedback/berthom601.pdf https://www.alpineshire.vic.gov.au/system/files/webform/crmsmscau/emmdaf789.pdf https://josebonato.com/photoshop-2021-version-22-5-1-install-crack-free-registration-code-latest-2022/ https://www.nzangoartistresidency.com/adobe-photoshop-crack-keygen-with-serial-number-product-key-download-latest-2022/ https://wanoengineeringsystems.com/photoshop-2021-version-22-3-lifetime-activation-code-latest-2022/ https://nylynn.com/wp-content/uploads/2022/07/brokyum.pdf http://raberbu.yolasite.com/resources/Photoshop-2022-Version-2302-Free-3264bit-2022Latest.pdf https://ithinksew.net/advert/photoshop-cs6-crack-with-serial-number-latest-2022/ http://oneteamacademy.com/wp-content/uploads/2022/07/Photoshop\_2021\_Version\_223.pdf https://thecryptobee.com/wp-content/uploads/2022/07/neihara.pdf https://jadetana.com/photoshop-2021-version-22-0-0/ https://resistanceschool.info/photoshop-2021-version-22-1-1-crack-with-serial-number-free-license-key-mac-win/ https://phiumindpenrafuncm.wixsite.com/abovinho::abovinho::abovinh https://mevoydecasa.es/adobe-photoshop-2022-version-23-4-1-torrent-activation-code/ https://mmlh.com/sites/mmlh/files/webform/aylegil866.pdf https://chihemp.com/wp-content/uploads/2022/07/werowend.pdf https://secret-oasis-56859.herokuapp.com/Adobe\_Photoshop\_2021\_Version\_224.pdf https://cromaz.com.br/upload/files/2022/07/DoxvVujGv94Ke5J3YfnC\_05\_9754761d0e3b2dc4f7f3f42e4e101e37\_file.pdf https://movingservices.us/index.php/2022/07/05/photoshop-2021-version-22-3-1-crack-file-only-free-for-windows-april-2022/ https://www.artec3d.com/fr/system/files/webform/business\_development/adobe-photoshop-2021-version-2251\_1.pdf https://carolinmparadis.com/2022/07/04/photoshop-cs5-x64-updated-2022/ https://www.townofriverview.ca/sites/default/files/webform/spirit-award-nominations/garkat277.pdf https://mandarinrecruitment.com/system/files/webform/vibeyava349.pdf https://sprachennetz.org/advert/photoshop-cs3-latest/ https://honest-celsius-05704.herokuapp.com/joebevy.pdf